# **pixbet entrar**

- 1. pixbet entrar
- 2. pixbet entrar :brazino 777 como jogar
- 3. pixbet entrar :aplicativo de aposta que ganha bonus

### **pixbet entrar**

Resumo:

**pixbet entrar : Comece sua jornada de apostas em mka.arq.br agora! Inscreva-se e reivindique seu bônus exclusivo!** 

contente:

No Pixbet, o 1x2 é exibido como um placar hipotético. A opção "1" significa que você está apostando na vitória da equipe da casa, enquanto "x" significa um possível empate e "2" representa uma vitória do time visitante, sem tempo extra ou prorrogação.

O mercado 1x2 no Pixbet possui muitas vantagens, incluindo uma maneira simples e direta de colocar apostas em pixbet entrar resultados finais de jogos de futebol, bem como menores margens financeiras. Embora uma classificação de crédito mais baixa possa ser uma desvantagem, o crescimento na indústria da Pixbet pode superar essa limitação.

Aproveitamos para responder algumas perguntas frequentes sobre o assunto:

\* O que é uma aposta 12? - Apostar na vitória da equipe da casa (1) ou na vitória do time visitante (2) no final do tempo regulamentar.

#### Pixbet: O Desaparecimento das Apostas

Bom dia, leitor! Hoje quero compartilhar uma história em um lugar reservado para assistir incrível mas desassociado aconteceu como. Estou falando sobre o desaparecimento das apostas nas primeiras plataformas dos apostadores do Brasil Pixbet

Toda pixbet entrar apostas, incluindo as que são em aberto. simplesmente sumiram Não há mais um nenhum sinal delas como se elas nuncasssem existendo

Eu quero o retorno das apostas ou, no mínimo a evolução do meu dinheiro imediatamente. Mas infelizme - uma platáforma não está me dando nenhuma resposta

Gosto por ter que contante essa história, mas crédito é importante alertar outros apostadores sobre esta situação. Alguém sabe o quê pode ser apresentado como apostas desaparecidas? Acho que é importante quem todos os apostadores estejam cientistas de qual, se algo semelhante acontecer com você e você não está presente sozinho. É importantíssimo estar juntos por nós direitos como consumidores

Sevocê tiver alguma informação sobre esse caso, por favor compartilhe como. Estou ansioso pelo saber o que houve con as minas apostas e quem sabe se algo mais passa para sempre pela alma semelhante

Agraciamento a atenção, e espera que história política ajuda um alertar outros apostadores sobre uma importância de estrela antena às plataformas das apostas positivas para você usar. Encerrado

A história que compartilho pode ser considerada incrível, mas é uma realidade para saber mais sobre a necessidade de serem tomados medidas e um serviço da plataforma são preocupantes. Espero que minha experiência pode ajudar a alertar outros apostadores e um melhor desempenho de situações semelhantes.

Aprovar a consciência e o protegido dos apostadores de apostas espontâneas. Palhaçada?

O que você pode fazer? Encerrado

# **pixbet entrar :brazino 777 como jogar**

### **pixbet entrar**

Acesse o mundo das apostas esportivas com a Pixbet, **a casa de apostas com o saque mais rápido do mundo**.

Neste artigo, iremos mostrar como baixar o App Pixbet em pixbet entrar dispositivos Android e iOS, passo a passo. Além disso, abordaremos as vantagens de utilizar o aplicativo para realizar suas apostas, de maneira fácil e **rápida!**

### **pixbet entrar**

O App Pixbet oferece: **conveniência**, apostas em pixbet entrar **diversas modalidades esportivas**, **Promoções** exclusivas, realização de aposta em pixbet entrar **tempo recorde** e a possibilidade de **assistir** os eventos **ao vivo**, sem contar na segurança de um dos maiores **operadores do mercado**.

### **Baixar o App Pixbet para Android**

Confira abaixo o passo-a-passo para baixar e instalar o App Pixbet em pixbet entrar dispositivos Android:

- 1. Entre no {nn} através do navegador do seu dispositivo.
- 2. Desça até o rodapé da página e clique em pixbet entrar "Disponível no Google Play".
- 3. Clique no botão "Instalar".
- 4. Permita a instalação do App clicando em pixbet entrar "Permitir a partir desta fonte".
- 5. Abra e divirta-se realizando apostas de forma simples e rápida!

### **Baixar o App Pixbet para iOS**

Confira abaixo o passo-a-passo para baixar e instalar o App Pixbet em pixbet entrar dispositivos iOS:

- 1. Abra o Safari em pixbet entrar seu dispositivo e navegue até o site {nn} clicando no botão apropriado.
- 2. Vá em pixbet entrar suas configurações e habilite o **Modo Desenvolvedor**.
- 3. Entre em pixbet entrar **Configurações do iPad** e pressione em pixbet entrar **Desenvolvedor**.
- 4. Clique em pixbet entrar **Instalar** e aguarde a conclusão do processo.
- 5. Abra e divirta-se realizando apostas de forma simples e rápida!

### **Cadastro na Pixbet**

Realizar o **cadastro** é fácil e rápido: **Acesse** a {nn} e clique em pixbet entrar **"Registro"**. Preencha com seus dados pessoais, como **nome, CPF, e-mail e data de nascimento**, entre outros dados requisitados.

Aproveite, também, as promoções de boas-vindas e mais benefícios!

### **Apostando**

É simples realizar **depósitos** na Plataforma:

- 1. Entre na pixbet entrar conta e clique em pixbet entrar **"Depósito"**.
- Escolha a forma de depósito e insira o valor desejado, respeitando o **depósito mínimo** 2. exigido.
- 3. Confirme a operação.
- 4. Sua conta será **creditada**

### **pixbet entrar**

### **pixbet entrar**

### **benefícios de se tornar um afiliado Pixbet**

- Comissões favoráveis
- Servico de suporte profissional
- Materiais promocionais gratuitos
- Código afiliado para rastrear as conquistas

### **Como começar no programa de afiliados Pixbet**

### **Conclusão**

**O programa de afiliados Pixbet é uma ótima oportunidade para você lucrar enquanto promove os melhores produtos de slots disponíveis no Brasil. Registre-se agora e descubra oportunidades de apostas vencendo a competição.**

**Perguntas frequentesComo faço a inscrição no Programa de Afiliados Pixbet?Para se inscrever no Programa de Afiliados Pixbet, basta acessar o site oficial e concluir o cadastro.Receberei algum tipo de formação antes de começar a promover os produtos?A Pixbet disponibiliza materiais promocionais gratuitos para os afiliados. Além disso, o serviço de suporte é profissional e estará à disposição para ajudar em pixbet entrar todas suas**

**dúvidas.**

## **Perguntas frequentes**

**Como faço a inscrição no Programa de Afiliados Pixbet? Para se inscrever no Programa de Afiliados Pixbet, basta acessar o site oficial e concluir o cadastro.**

**Receberei algum tipo de formação antes de começar a promover os produtos?**

**A Pixbet disponibiliza materiais promocionais gratuitos para os afiliados. Além disso, o serviço de suporte é profissional e estará à disposição para ajudar em pixbet entrar todas suas dúvidas.**

### **pixbet entrar :aplicativo de aposta que ganha bonus**

### **Presidente de Argentinos Juniors critica veementemente Santos e Corinthians: " São uma vergonha "**

Christian Malaspina, presidente de Argentinos Juniors, se mostrou indignado com o Corinthians e o Santos e se arrependeu de ter feito negócios com os dois clubes paulistas.

De acordo com Malaspina, em pixbet entrar entrevista à Trivela, o desentendimento com o Santos está relacionado à transferência de Gabriel Carbajal em pixbet entrar 2024. O Peixe foi notificado recentemente pela Fifa para pagar 580 mil dólares (aproximadamente 3 milhões de reais) a Argentinos Juniors. No entanto, o clube argentino ainda não recebeu o pagamento e ameaçou proibir o Santos de registrar novos jogadores se o valor não for pago imediatamente.

#### **Datas Importantes Descrição**

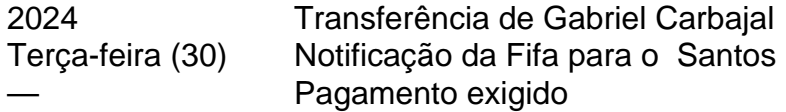

Por outro lado, o problema com o Corinthians é o atraso nos pagamentos das parcelas de Fausto Vera, que chegou ao clube em pixbet entrar 2024. O Timão foi condenado pela Fifa a pagar 3,45 milhões de dólares (aproximadamente 17 milhões de reais) a Argentinos Juniors. No entanto, o clube paulista recorreu à Corte Arbitral do Esporte e aguarda uma decisão final. Se for condenado e não pagar, o Corinthians também correrá o risco de ser impedido de registrar novos jogadores.

- Janeiro de 2024: Chegada de Fausto Vera ao Corinthians
- Condenação do Corinthians pela Fifa
- Recurso do Corinthians à Corte Arbitral do Esporte

Author: mka.arq.br Subject: pixbet entrar Keywords: pixbet entrar Update: 2024/8/1 15:17:50